# **কর�োনা ভাইরাস (ক োভিড-১৯)**

# **ক োভিড-১৯ পরীক্ষা**

## **কাদের পরীক্ষা করা উচিৎ?**

যে কেউ যার ঠান্ডা অথবা ফুলু-র মত লক্ষণ আছে, এমনকি তা যদি খুব মৃদুও হয় তারপরও তাকে যত তাড়াতাড়ি সম্ভব কোভিড-১৯ পরীক্ষা করাতে হবে। কোভিড-১৯-এর উপসর্গসমূহ:

- জ্বর, যেমন: কাঁপুনি, রাতে ঘাম
- শ্বাস-প্রশ্বাসের উপসর্গ, যেমন: কাশি, গলায় ব্যথা অথবা খুসখুস করা, নাক দিয়ে পানি পড়া, শ্বাসকষ্ট, গন্ধ এবং স্বাদ না পাওয়া/নষ্ট হওয়া
- অন্যান্য উপসর্গের মধ্যে হচ্ছে মাংসপেশীতে কিংবা গিরায় ব্যথা, উদরাময়/ পেটের অসুখ (ডায়রিয়া), বমি বমি ভাব অথবা বমি হওয়া এবং ক্ষুধা নষ্ট হওয়া।

## **পরীক্ষার সময় আপনি কি কি আশা করতে পারেন?**

- পরীক্ষা একেবারেই বিনা খরচে, সহজ এবং দ্রুত
- যদি আপনাকে কোন ক্লিনিকে অর্পণ (রেফার) করা হয় তবে সাথে অর্পণ পত্রটি (রেফারাল) নিয়ে নেবেন। অধিকাংশ ক্লিনিকেই অবশ্য এর দরকার পড়ে না।
- পরীক্ষাগার এবং শ্বাস-প্রশ্বাসতন্ত্র ক্লিনিকের কর্মীগণ মাস্ক, গাউন, গ্লাভস এবং মুখের ঢাকনি ব্যবহার করবেন।
- কর্মীগণ আপনার উপসর্গসমূহ সম্পর্কে জানতে চাইবেন।
- আপনার নাক এবং গলার ভিতর থেকে সোয়াব (লালা) নেয়া হবে।

## **আমার পরীক্ষার পর কী হবে?**

- আপনাকে অবশ্যই বাসায় থাকতে হবে (নিজেকে পৃথক রাখতে হবে) যতক্ষণ না আপনার পরীক্ষার ফলাফল পাচ্ছেন এবং তা ভাল হচ্ছে।
- আপনি বাড়ীর বাইরে যেতে পারবেন না যদি না আপনি চিকিৎসা সেবা চান অথবা আপনার অবস্থা জটিল হয়। কোন দর্শনার্থী আপনার সাথে দেখা করতে পারবে না।
- যদি আপনার অবস্থা গুরুতর হয় (শ্বাসকষ্ট) তবে তিন শূণ্য (000)নং এ কল করুন। এম্বুলেন্সের কর্মীদেরকে বলুন যে আপনার কোভিড-১৯ পরীক্ষা করা হয়েছে।.
- আপনি যদি আপনার বাড়ীতে অন্যের সাথে একসংগে থাকেন তবে নিজেকে অন্য ঘরে আলাদা করে ফেলুন। একই ঘরে যদি অবস্থান করেন তবে সার্জিক্যাল মাস্ক পরিধান করুন ও কমপক্ষে ১.৫ মিটার দূরত্ব বজায় রাখুন।
- নিরাপদ স্বাস্থ্যবিধি মেনে চলুন। হাত পরিষ্কার করুন বারবার। হাঁচি অথবা কাঁশি এলে নিজের কনুই অথবা টিস্যু দিয়ে মুখ ঢাকুন।

## **নিজেকে পৃথক রাখার বিষয়ে আরও তথ্য আমি ক োথায় পেতে পারি?**

#### [https://www.health.nsw.gov.au/Infectious/](https://www.health.nsw.gov.au/Infectious/covid-19/Pages/resources.aspx) [covid-19/Pages/resources.aspx](https://www.health.nsw.gov.au/Infectious/covid-19/Pages/resources.aspx)

- আপনি যদি কোভিড-১৯ আক্রান্ত কোন ব্যক্তির সংস্পর্শে আসেন তবে ঐ ব্যক্তিকে শেষ যে দিন দেখেছেন সেদিন থেকে ১৪ দিন পর্যন্ত বাড়ীতে অবস্থান করুন। (সংস্পর্শ বলতে কোন কোভিড-১৯ আক্রান্ত ব্যক্তির অসুস্থ্য হবার ৪৮ ঘন্টা পূর্ব হতে যদি একই বাড়ীতে অবস্থান অথবা ১৫ মিনিটের বেশী মখোমখি বসে থাকা কিংবা একান্তভাবে কোন জায়গায় একসাথে ২ ঘন্টা কাটানোকে বোঝায়)।
- গৃহ পৃথকীকরণ (হোম আইসোলেসন) আপনার সকল নিকটজনদের জন্য প্রযোজ্য, এমনকি আপনি যদি বর্তমানে সুস্থ্যবোধ করেন কিংবা কোনও নেতিবাচক (নেগেটিভ) পরীক্ষার ফলাফল পেয়ে থাকেন।

## **আমার ফলাফল আমি কিভাবে পাবো?**

- সাধারণতঃ আপনি আপনার পরীক্ষার ফলাফল ২৪ থেকে ৪৮ ঘন্টার মধ্যে পেয়ে যাবেন, তারপরও দয়া করে ৭২ ঘন্টা পর্যন্ত অপেক্ষা করুন।
- যদি আপনার পরীক্ষা কোন জরুরী বিভাগে বা সরকারী হাসপাতাল কভিড-১৯ ক্লিনিকে হয়ে থাকে এবং আপনি যদি প্যাথলজী কোভিড-১৯ এসএমএস রেজাল্ট সার্ভিস এর জন্য নিবন্ধিত হয়ে থাকেন তাহলে আপনি আপনার কোভিড-১৯ নেগেটিভ ফলাফল এসএমএস-এর মাধ্যমে পেয়ে যাবেন। যদি আপনি নিবন্ধিত না হন তবে আপনার স্থানীয় এলাকার স্বাস্থ্য কর্মকর্তার কাছ থেকে ফোনের মাধ্যমে জানতে পারবেন।
- যদি আপনার পরীক্ষার নমুনা আপনার জিপি দ্বারা অথবা অন্য কোন নির্ধারিত স্থানে সংগৃহিত হয় তবে আপনার ডাক্তার আপনাকে ফলাফল সম্পর্কে অবহিত করবেন।

## **আমার ফলাফল পজেটিভ হলে কী হবে?**

• এনএসডব্লিউ স্বাস্থ্য আপনার সব দেখাশোনা করবে। আপনার মেডিকেয়ার না থাকলেও চিকিৎসার জন্য আপনার কোন খরচ বহন করতে হবে না।

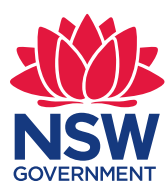

## **ক োভিড-১৯ পরীক্ষা**

## **আমি ক োথায় পরীক্ষা করাতে পারি?**

- কোভিড-১৯ ক্লিনিকে ভিজিট করুন: <https://www.health.nsw.gov.au/Infectious/covid-19/Pages/clinics.aspx> অথবা
- আপনার ডাক্তারকে কল করুন

## **এনএসডব্লিউ স্বাস্থ্য ক োভিড-১৯ পরীক্ষার ক্লিনিকসমূহের অবস্থান:**

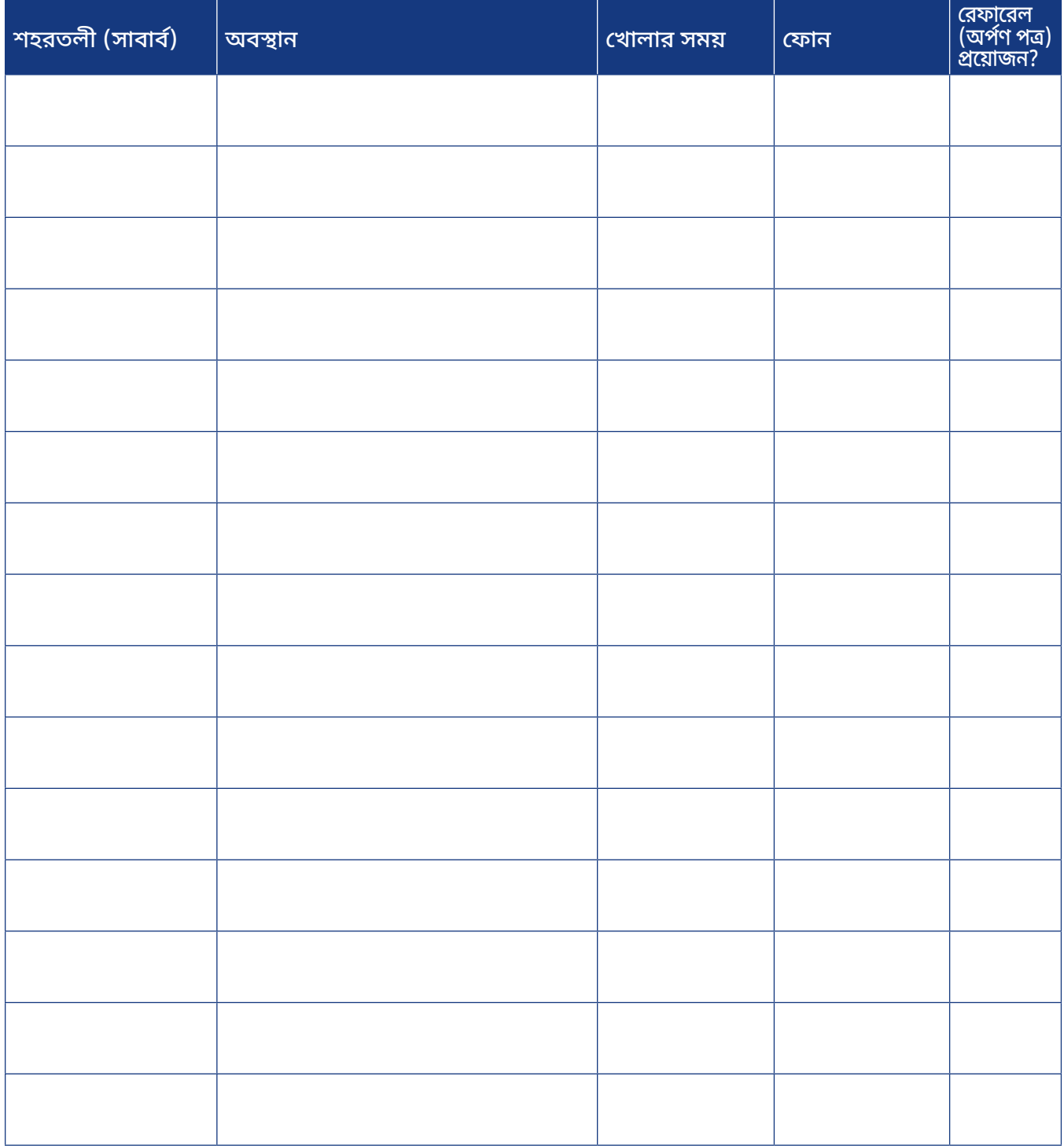